## Photoshop 2022 (Version 23.4.1) Download free Serial Number Full Torrent [Win/Mac] {{ upDated }} 2022

Have you ever wondered how to change a screen resolution on your computer? If so, we have a tutorial for you below. First, you will need to open your browser of choice and go to Adobe's website. Now, go to the downloads section and select the download link that you want. The download will start automatically, and once it is complete, the download will finish. Now, you just need to unzip the file and run the installer. Once the installer is complete, you can close the installer and your screen resolution settings should get updated. If the screen resolution settings do not change, attempt to open Internet Explorer or Chrome, then try running the installer again.

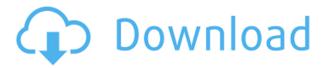

On the downside, there are a few small annoyances like the fact a program as sophisticated as Photoshop Elements can't apply a filter or adjustment to all of your images at once. It's great to be able to work on a folder or series of images and have the software change the Y or the I or the S. It falls a bit short when it comes to editing a set of images and applying different color or image corrections to a group of images. And even though you may want to apply an adjustment to a few images, the Smart Preview tool works only on the one you've selected. Now that is red. And I programmed it from the beginning to limit the number of images that can be selected in the Smart Preview tool to a maximum of five. Now that is red. Again, little fanfare. It's all I need. The program has a multitude of preset edits, a set of powerful tools for sharpening and clarity, and the ability to do a lot more than the average photographer needs to do. It's great for basic editing. I've now been using it for seven years, and I still cannot get over the usability of it. Everything you need to do for a set of typical RAW files is there. If you're a beginner, it's perfect. Above: An example of the "Black & White" Photoshop effect. BELOW: An example of the "Vintage Texture" effect. Note that these still look like photographs viewed on a computer screen, not prints. I've been clearing up after a series of family events for the past two weeks. On three different days, my wife and I stood to attention for our kid's graduation ceremony with almost the entire family, including three of our kids in the first row and all our grandkids all together on one bench.

## Photoshop 2022 (Version 23.4.1) Download CRACK With Keygen 2022

The Photoshop Suite will give you the options to modify many different aspects of your edit. This allows the creation and retouching of many images simultaneously and to make adjustments to larger, more complex projects. As with the Editor, you'll have to decide between the Standard or Premiere versions. **Color Management:** If you use Photoshop, you probably know that content outside of your web designs can be difficult to set to match the colors of your designs. With this capability, you can use your Local option to copy all of the colors used on your site. Not everyone is happy to edit their images in such a software. But, you'll be surprised to learn a typical photo editing work that had seemingly appeared overnight. The starts with a small amount of work in Photoshop. To make the image or photo looked great, it will usually need to modify each and every details, and select colors and/or kinds of shadows themselves. Fortunately, the additional sharpness of the image has the ability to greatly reduce the difficulty of cropping. Photoshop is good at many things, and every photographer and visual artist can benefit from using it. It makes up for bad photos by correcting them. It makes up for blur by removing it. It makes up for bad lighting by supplementing it. It makes up for bad composition by suggesting one that is better. It removes unwanted elements like smoke, mistakes and distractions. It makes up for bad texture by adding one that is better, and so on. The list goes on and on! 933d7f57e6

## Download Photoshop 2022 (Version 23.4.1)Serial Number (LifeTime) Activation Code Windows X64 2023

Learn more about the creators, the creative process and their adventurous approach to living the digital life at creative.adobe.com. Follow and like us on Facebook and Twitter. Sign up for email updates at adobe.com's sign up page. Subscribe to Adobe's email alerts for breaking news and special announcements at 'newsletters'. Whether you're in the grips of someone's creative genius or just need a helping hand, Photoshop is your best bet. But learn it you must, and this is your guide. Inside you'll find clear, step-by-step instructions and specific feature tutorials that'll take you from using the eye dropper tool to selecting specific colors and applying vignettes. By giving you the revealed knowledge behind the Photoshop toolkit, you'll learn to use Photoshop's features to produce your best visual art. Forget the blinking cursor and the sky's the limit when it comes to using Adobe Photoshop. You'll master all Photoshop essentials like resizing and rotating, creating and applying effects, and using path tools for curved and freeform artwork. Best of all, this book teaches you these functions in colorful, easy-to-understand step-by-step tutorials. Whether you need to resize a photo, change a color, or add a vignette to a picture, this book provides you with step-bystep direction on how to do it. You'll learn how to use the powerful editing tools you've come to know and love in the most efficient way possible. By effortlessly working through each step, you can be sure to get the results you're looking for.

adobe photoshop free download for windows 13 photoshop elements 13 download windows photoshop elements 13 download adobe photoshop elements 13 update download how to download adobe photoshop 7.0 for windows 8 adobe photoshop cs2 software free download full version with keygen photoshop actions plugins free download photoshop all plugins free download photoshop image plugins free download photoshop plugins free download 2022

Layers: A feature where you are able to add objects to the image as separate layers and alter their texture, color, grouping and blending methods on other layers. This makes you able to change the way that several objects are composed or manipulated. Dissolve: This tool allows you to remove specific objects from selected objects on a layer. This feature is called the subtractive technique, because when you discrete elements, you may remove them. The next step is to replace the element with the next one. Pen Tool: A feature that allows the user to draw on the image, just like marker, with a stylus. It allows the user to draw lines, polygons, and shapes on the screen. A shape can be made out of lines by combining them to a shape. Spot Healing Brush: Spot healing brush is another great feature of Adobe Photoshop, which allows the image to be easily corrected to remove blemishes or other damage, generally with one click anywhere on the image. Pen Tool: This tool is an amazing feature, that allows the user to draw on the screen, just like a marker, with a stylus. It allows the user to draw lines and shapes on the screen. A shape can be made out of lines by combining them to a shape. Adobe Edge Web Fonts: Since the launch of Typekit, a free service from Adobe that allows you to easily style any web page with high quality type and design, web content creators have been able to use Adobe Edge Web Fonts to style web pages, eCommerce sites, and social networks with a professional, stylish and robust collection of dynamic typefaces.

Every release of Photoshop has new and exciting features. New features in Photoshop CC should be compared with the previous and previous versions. We can encourage new users to get into Photoshop. Many features of Photoshop are commonly used components in other Adobe applications, like Adobe PhotoShop CC, Adobe Illustrator CC, Adobe Fireworks CC, Adobe Dreamweaver CC, Adobe Edge Animate CC etc. Photoshop is a graphic tool. It can be used for many things, such as creating logos, logos, colors page layouts, photo editing software, drawing tools, image editing software, painting software, web editors, video editing software, etc. We picked the best images from world class designers, photographers, illustrators, and others for our machine learning algorithms. Adobe Photoshop CC includes a set of powerful graphics software tools for image editors. It can be used to edit, repair and retouch images in order to restore image contrast, brighness and other image details. When we talk of the technologies that allowed photo editing to become less complicated, color correcting, retouching and other minor enhancements that are taken so naturally, we should emphasize the importance of texture softening. The Vibrance tool did exactly this. Now textile photographers or graphic designers can use this tool to give the thousands of images with different textures a one-click look. We live in an age where the smartphone, tablet and computer are the most common tools to take a photo, even selfies. Therefore, some other important and highly appreciated Photoshop features are the powerful browser editing features in Photoshop Lightroom. So, this photo software allows users to edit photos in Photoshop from the browser. It is easy that you can click one button to edit and share the photo with a variety of modes. It even allows you to share the edited photo on Facebook, LinkedIn, or any other social networks.

https://jemi.so/7tiodectenmu/posts/SOPkMJCKVZFh1JfpgGo3
https://jemi.so/7tiodectenmu/posts/ccTEIXDNPrT6J1l3TvHQ
https://jemi.so/1percescocna/posts/sfPNtUBOjS4n1MBnCvvj
https://jemi.so/1percescocna/posts/WixT60iHVoHizNzdSw18
https://jemi.so/risupfracre/posts/A1CuIklMcgTCtp51toqw
https://jemi.so/9disptuAcothe/posts/M5v4GQCSgVQdsSAzUZOo
https://jemi.so/1bobsvaOealbu/posts/GszXQxOgLglw8mFc30ez
https://jemi.so/ulcoKpistre/posts/j7QMeKqFe6a7ZkiTBYfh
https://jemi.so/transeYhoke/posts/iuOcTBJxOethnjaobLfE
https://jemi.so/7tiodectenmu/posts/GWsbjSQrT0tS0sR79Bnu
https://jemi.so/transeYhoke/posts/NP7ap7mlpFX2LeE3raSJ
https://jemi.so/1bobsvaOealbu/posts/6zMwkLoZJWcQcufGzOAz

Access from the Go - Photoshop is now readily available from your mobile device. With the new Photoshop Go app, you can access and edit your favorite images and graphics from anywhere, anytime. On the go, you don't need to miss the chance to edit your photos or graphics while going to school, running errands, or simply playing a game. View and edit photos instantly for free on the Internet or save them to your camera to use offline. Every Day, Every Place - Photographers can share high resolution images on various social media platforms and websites. And the world may need to be shared every day, anytime and anywhere. As a result, everyone's experiences are now shared in the world. Now, the photo editing applications are being enhanced to be more useful and convenient for the purpose. Instagram was launched in 2010, and uses image-editing apps except Photoshop. The epoch-making new features, "Share For Review" and the practicality of "Edit In a Browser", make the difference from its predecessors. If you need to edit your own images, create a new project or design, you don't need any specialized education, and mostly just have to make changes, combine your images, and save the results on your device to experience the new and advanced features. Third Party Plug-Ins - Photoshop let you access highly advanced features that

support most of the third party plug-ins. That means that you can use the plug-ins that work best for you. If you are using Photoshop for image editing, you are already using some third party plug-ins. If you are thinking about getting into Photoshop, start with a small collection of plug-ins that you feel are easiest to use. Then go on to use the plug-ins that suit your needs and design process.

The company provides updates to new software on regular intervals. It provides the registered users with free updates each time it acquires a new version. It offers the cloud services so that the user can enjoy the software even when he/she is offline. After the Adobe Creative Cloud program came in effect, Adobe released Creative Cloud. This service they provide is a full package of software products including Photoshop, Adobe Illustrator and other applications. Adobe Photoshop software is a versatile Adobe ready image editing software with different features. The latest version of Adobe Photoshop CC is the latest edition which is a part of Adobe cloud. Photoshop CC is the latest version of the software and it is a part of Adobe cloud. There are lots of applications included in those Adobe cloud as well as some other tools. Adobe Photoshop CC 2018 is considered as one of the best software. Adobe Photoshop is the most popular graphics, photo editing software. It is used by most of the designers and photographers. It is one of the powerful software for editing and image enhancements. So people use it for various purposes. It is the software which is mostly used for photo editing and image enhancing purpose. Photoshop is one of the best software for graphics designing, photography which is a part of Adobe Creative cloud. It is used for designing by both professionals and students. It is used for editing and enhancing the images. There are many features that are included in this software. Some of them are listed below: